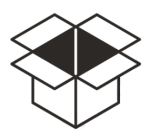

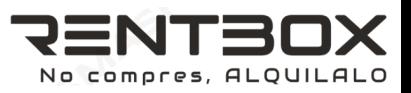

## **Actividades clave**

Realizar la página web y su aplicación

Gente que alquile su materia y gente que quiera alquilar